# **Gong - Correccion - Mejora #1784**

# **Css para impresion (volcado a PDFs)**

2013-10-17 10:39 - Santiago Ramos

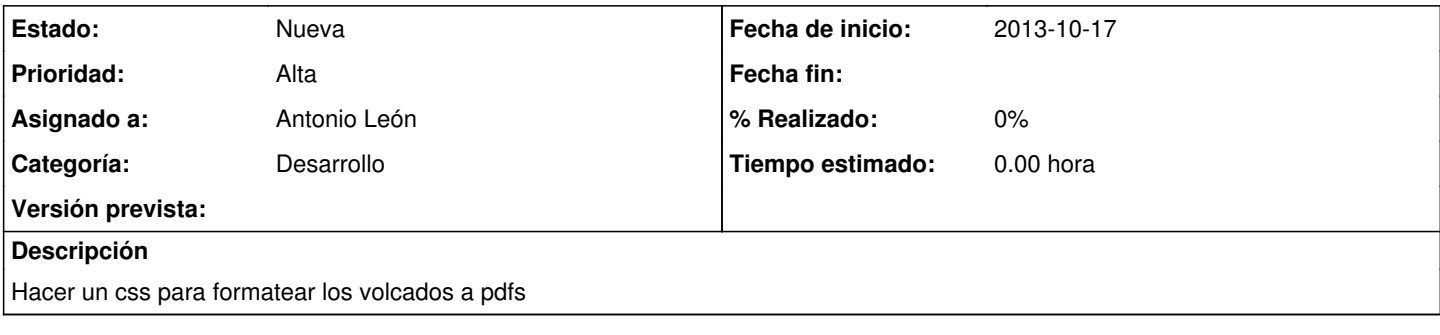

## **Histórico**

#### **#1 - 2013-10-17 16:45 - Santiago Ramos**

Los PDFs que ahora se generan son:

- Resumen de seguimiento técnico: [http://desarrollo.gong.org.es/proyectos/1/resumen/resumen\\_proyecto/seguimiento\\_tecnico](http://desarrollo.gong.org.es/proyectos/1/resumen/resumen_proyecto/seguimiento_tecnico) (seleccionando en "sacar a fichero" y pulsando en Buscar)
- Datos de proyecto: [http://desarrollo.gong.org.es/proyectos/1/formulacion/datos\\_proyecto\\_dinamicos/listado](http://desarrollo.gong.org.es/proyectos/1/formulacion/datos_proyecto_dinamicos/listado) (pulsando en el icono de "Exportar a PDF" de cada grupo)

Lo ideal quizás sería preparar (además de los estilos generales y si es posible) una cabecera y un pie para las hojas.

### **#2 - 2013-11-08 16:32 - Santiago Ramos**

*- Versión prevista cambiado 2.39 por 2.40*

### **#3 - 2013-11-25 19:38 - Santiago Ramos**

*- Versión prevista cambiado 2.40 por 2.41*

### **#4 - 2013-12-16 10:25 - Santiago Ramos**

*- Versión prevista cambiado 2.41 por 2.42*

#### **#5 - 2014-01-27 15:57 - Santiago Ramos**

*- Versión prevista cambiado 2.42 por 42*

### **#6 - 2014-02-03 16:11 - Santiago Ramos**

*- Prioridad cambiado Normal por Alta*

Tengo que mover el ticket #1790 a "pendiente de planificación" porque este no está terminado... hay que darle algo de urgencia.

## **#7 - 2014-11-28 11:02 - Santiago Ramos**

Alguna novedad con esto?

#### **#8 - 2023-08-31 13:18 - Jaime Ortiz**

*- Versión prevista eliminado (42)*